## Serie 12

## Besprechnung am Di., 3.6.11

12.1. (Programmieraufgabe 12.1) Betrachten Sie das "Keplerproblem" bei dem p,  $q \in \mathbb{R}^2$  durch das folgende Hamiltonsche System beschrieben werden:

$$
H(\mathbf{p}, \mathbf{q}) = \frac{1}{2} ||\mathbf{p}||_2^2 - \frac{1}{||\mathbf{q}||_2}.
$$

Verwenden Sie folgende Anfangswerte:

$$
\mathbf{q}(0) = \begin{pmatrix} 1 - e \\ 0 \end{pmatrix} \mathbf{p}(0) = \begin{pmatrix} 0 \\ \sqrt{\frac{1 + e}{1 - e}} \end{pmatrix}, \qquad e = 0.6.
$$

Programmieren Sie für dieses System 3 symplektische Verfahren, nämlich die beiden symplektischen Eulerverfahren (siehe Aufg. 11.5 sowie das Störmer-Verlet-Verfahren (siehe Aufg. 11.6) Die Eingabe für diese Verfahren soll die Anzahl N der Schritte, die Schrittweite h sowie die Startwerte  $p_0$ ,  $q_0$  sein. Die Rückgabe soll ein Vektor  $t$  mit den Zeitpunkten und Vektoren  $p$  und  $q$  mit den Werten zu den Zeitpunkten  $t_i$  sein.

Schreiben Sie ein weiteres Programm, welches die Energieerhaltung der 3 symplektischen Verfahren testet. Machen Sie hierfür (zu den o.g. Startwerten)  $2^{n}N_{0}$  Schritte der Schrittlänge  $h_{0}2^{-n}$ , wobei  $N_{0}$  = 4000 und  $h_0 = 0.05$  und  $n = 0, \ldots, 4$ . Plotten Sie (doppelt logarithmisch) den Energiefehler über h. Was beobachten Sie? Erklären Sie.

12.2. Wenn ein Schritt eines Einschrittverfahrens symplektisch ist, dann gilt für jedes  $k$ :

$$
(D_{\mathbf{y}_0}\mathbf{y}_k)^\top J(D_{\mathbf{y}_0}\mathbf{y}_k) = J
$$

**12.3.** Sei  $g \in C^{\infty}(\mathbb{R}^d; \mathbb{R}^d)$ . Eine wichtige Klasse von Differentialgleichungen ist von der Form

$$
y'' = g(y)
$$

Führt man die Variable  $z = y'$  ein, so erhält man in der üblichen Weise ein System von ODEs 1. Ordnung:

$$
z' = g(y), \qquad y' = z.
$$

Solche System können quadratische Invarianten der Form  $Q(y, z) = y^\top S z$  haben, wobei  $S \in \mathbb{R}^{d \times d}$  eine Matrix ist (z.B. ist der Drehimpuls aus Ubung 6.4 des Skriptes von dieser Bauart). ¨

Eine Klasse von numerischen Verfahren sind Nyströmverfahren, von der folgenden Runge-Kutta Form  $((y_1, z_1)$  sind das Ergebnis eines Schrittes des Verfahrens mit Startwert  $(y_0, z_0)$ :

$$
y_1 = y_0 + hz_0 + h^2 \sum_{i=1}^{s} \beta_i k_i,
$$
  
\n
$$
z_1 = z_0 + h \sum_{i=1}^{s} b_i k_i,
$$
  
\n
$$
k_i = g(y_0 + c_i hz_0 + h^2 \sum_{j=1}^{s} a_{ij} k_j), \qquad i = 1, ..., s.
$$

- a) Zeigen Sie: falls  $x^{\top} S x = 0$  für alle x, dann ist S schiefsymmetrisch, d.h.  $S^{\top} = -S$ .
- b) Zeigen Sie:  $I(y, z) := y^\top S z$  ist eine (quadratische) Invariante genau dann, wenn

 $S$  ist schiefsymmetrisch und  $\top Sg(x) = 0 \quad \forall x \in \mathbb{R}^d.$  c) Es mögen die Koeffizienten  $b_i$ ,  $c_i$ ,  $\beta_i$  und  $a_{ij}$  die folgenden Bedingungen erfüllen:

$$
\beta_i = b_i(1 - c_i), \quad i = 1, ..., s
$$
  

$$
b_i(\beta_i - a_{ij}) = b_i(\beta_i - a_{ji}), \quad i, j = 1, ..., s
$$

Dann gilt: Das obige Nyströmverfahren erhält alle quadratischen Invarianten der Form  $I(y, z)$  $y^{\top} S z$ . Hinweis: überlegen Sie sich, daß S schiefsymmetrisch sein muß und daß  $x^{\top} S g(x) = 0$  für alle x gelten muß. Es ist ferner zweckmäßig, an geeigneten Stellen mit  $Y_i := y_0 + c_i h z_0 + h^2 \sum_{j=1}^s a_{ij} k_j$ zu arbeiten. Bemerken Sie, daß $Y_i^{\top} S g(Y_i) = Y_i^{\top} S k_i$ ist.

## 12.4. Betrachten Sie für glatte Koeffizienten  $a, b, c$  den Differentialoperator

$$
Lu = -a(x)u'' + b(x)u'.\tag{1}
$$

Auf  $\Omega$  sei ein Gitter definiert mit Knoten  $x_i = ih$ ,  $i = 0, ..., N$  für  $h = 1/N$ . Definieren Sie für Gitterfunktionen  $u_h=(u_i)_{i=0}^N$ die Operatoren  $D_h^+,\,D_h^-$ durch

$$
(D_h^+ u)_i := \frac{u_{i+1} - u_i}{h}, \qquad (D_h^- u)_i := \frac{u_i - u_{i-1}}{h}, \qquad i = 1, \dots, N - 1.
$$

und die "symmetrische" Diskretisierung  $L_h$  durch

$$
(L_h u_h)_i = -a(x_i)(D_h^- D_h^+ u_h)_i + b(x_i)\frac{1}{2} ((D_h^+ u_h)_i + (D_h^- u_h)_i), \qquad i = 1, ..., N-1
$$

a) Zeigen Sie das folgende *diskrete Maximumprinzip*: Sei h so klein, daß

$$
a(x_i) \pm \frac{1}{2}hb(x_i) > 0 \qquad \forall i \in \{0, \dots, N\}.
$$
 (2)

Dann gilt für alle Gitterfunktionen  $u_h$ :

$$
(L_h u_h)_i \le 0 \qquad \forall i \in \{1, \dots, N-1\} \qquad \Longrightarrow \qquad \max_{i=0, \dots, N} u_i \le \max\{u_0, u_N\}.
$$

b) Zeigen Sie die Existenz einer Gitterfunktion  $\varphi_h$  mit folgenden Eigenschaften:

 $\varphi_h \geq 0,$   $L_h \varphi_h \leq -1,$   $\|\varphi_h\|_{\infty} \leq C$  für ein  $C > 0$  unabhängig von h.

Hinweis: Betrachten Sie die Funktion  $e^{\lambda x}$  für geeignetes  $\lambda > 0$ .

**12.5.** Betrachten Sie für  $\Omega = (0, 1)$  und  $f \in C^{\infty}(\mathbb{R})$  die Aufgabe

$$
-u''(x) + u(x) = f(x) \quad \text{für alle } x \in \Omega, \qquad u'(0) = u'(1) = 0.
$$

Für  $n \in \mathbb{N}$  seien die Gitterpunkte  $x_i = ih$ ,  $i = 0, ..., n$ . Betrachten Sie eine Diskretisierung  $L_h u^h = f_h$ , wobei das LGS für  $u^h$  die folgende Form<sup>1</sup> hat:

$$
\frac{1}{h^2}(-u_{i-1}^h + 2u_i^h - u_{i+1}^h) + u_i = f(x_i), \qquad i = 1, ..., n-1
$$

$$
\frac{2}{h^2}(u_0^h - u_1^h) + u_0 = f(x_0),
$$

$$
\frac{2}{h^2}(-u_{n-1}^h + u_n^h) + u_n = f(x_n).
$$

a) Schreiben Sie das obige LGS in Matrixform  $Au = f$  und zeigen Sie, daß die Eigenvektoren der Matrix  $\mathbf{A} \in \mathbb{R}^{(n+1)\times (n+1)}$  die Vektoren  $\mathbf{v}^k \in \mathbb{R}^{n+1}, k = 0, \ldots, n$  mit Komponenten

$$
\mathbf{v}_i^k = \cos(kih\pi), \qquad i = 0, \dots, n
$$
  
sind. Die Eigenverte sind  $\lambda_k = 1 + \frac{2(1 - \cos kh\pi)}{h^2}.$ 

 $1$ diese Form wird Abschnit 6.3 des Skriptes kurz motiviert

b) Zeigen Sie, daß der Fehler  $u^h - [u]_h$  von der Größe  $O(h^{1/2})$  ist, wenn er in der  $l^2$ -Norm gemessen wird, d.h. mit einer Konstanten  $C > 0$  unabhängig von h gilt

$$
\sqrt{\sum_{i=0}^{n} |u_i^h - u(x_i)|^2} \leq C h^{1/2}.
$$

Hinweis: Sie dürfen die elementar nachrechenbare Eigenschaft nutzen, daß die Vektoren  $\mathbf{v}^k$ ,  $k =$  $0, \ldots, n$  orthogonal zueinander sind bzgl. des euklidischen Skalarprodukts. Für die Berechnung des Konsistenzfehlers dürfen Sie annehmen, daß die exakte Lösung  $u$  die Differentialgleichung auch in den Endpunkten  $x_0$  und  $x_n = 1$  erfüllt.

Bemerkung: tatsächlich kann man mit den gleichen Techniken das schärfere Resultat  $O(h^1)$  für den Fehler beweisen.

## 12.6. (Programmieraufgabe 12.6) Betrachten Sie für  $\Omega = (0, 1)^2$  das Problem

$$
Lu := -\Delta u = f \quad \text{auf } \Omega, \qquad u = 0 \quad \text{auf } \partial \Omega.
$$
\n
$$
(3)
$$

.

Das regelmäßige Gitter  $\overline{\Omega}_h$  wird durch die Knoten  $x_{ij} := (ih, jh), i, j = 0, \ldots, n+1$  mit  $h = 1/(n + 1)$ 1) beschrieben. Der 5-Punkt-Stern und der 9-Punkt-Stern sind zwei Diskretisierungen von −∆, die Approximationen an  $(-\Delta u)(x_{ij})$  für die inneren Knoten (d.h.  $1 \le i, j \le n$ ) darstellen<sup>2</sup>:

$$
(L_h^5 u^h)(x_{ij}) = \frac{1}{h^2} \left( 4u_{i,j}^h - u_{i+1,j}^h - u_{i-1,j}^h - u_{i,j+1}^h - u_{i,j-1}^h \right),
$$
  

$$
(L_h^9 u^h)(x_{ij}) = \frac{1}{6h^2} (20u_{i,j}^h - 4u_{i+1,j}^h - 4u_{i-1,j}^h - 4u_{i,j+1}^h - u_{i-1,j-1}^h - u_{i-1,j+1}^h - u_{i+1,j-1}^h - u_{i+1,j+1}^h)
$$

Diese Diskretisierungen werden kompakt wie in Fig. 1 dargestellt notiert. Als Gleichungssystem fur die ¨ Approximationen  $u_{ij}^h$  in den inneren Knoten  $x_{ij}$  betrachten Sie 3 Fälle:

$$
(L_h^5 u^h)(x_{ij}) = f(x_{ij}), \t 1 \le i, j \le n,
$$
  
\n
$$
(L_h^9 u^h)(x_{ij}) = f(x_{ij}), \t 1 \le i, j \le n,
$$
  
\n
$$
(L_h^9 u^h)(x_{ij}) = \frac{1}{12} [8f(x_{ij}) + f(x_{i+1,j}) + f(x_{i-1,j}) + f(x_{i,j-1}) + f(x_{i,j+1})], \t 1 \le i, j \le n.
$$

Schreiben Sie 2 Matlabprogramme mit den Signaturen

$$
A9 = \mathtt{nine\_point\_stencil}(n) \hspace{1cm} A5 = \mathtt{five\_point\_stencil}(n),
$$

welche die Matrizen A9 und  $A5 \in \mathbb{R}^{N \times N}$  mit  $N = n^2$  zurückgeben, die zu den Diskretisierungen  $L_h^5$ und  $L_h^9$  gehören. Verwenden sparse-Matrizen, d.h. legen Sie A9 und A5 mit spalloc(N, N, 9 \* N) bzw. spalloc(N, N, 5 \* N) an. Verwenden Sie für die Nummerierung der (inneren) Knoten die lexikographische Nummerierung, d.h. der Doppelindex  $(i, j)$  mit  $1 \leq i, j \leq n$  hat die Nummer  $\nu(i, j) = (i - 1)n + j$ . Sie dürfen annehmen, daß  $n > 2$  ist.

Schreiben Sie weiters eine Routine mit der Signatur

$$
[\mathtt{u5},\mathtt{u9.4},\mathtt{u9.2}] = \mathtt{poisson}(n,f)
$$

wobei f ein function handle für eine Funktion  $z = f(x, y)$  ist. Die Rückgabewerte sollten die Lösungsvektoren sein, die zu den 3 obigen Diskretisierungen gehören.

Wenden Sie poisson für  $f(x,y) = 2\pi^2 \sin(\pi x) \sin(\pi y)$  an (dann ist die exakte Lösung des Problems  $u(x, y) = \sin(\pi x) \sin(\pi y)$  und Schrittweiten  $h = 2^{-n}$ ,  $n = 1, \ldots, 7$ . Plotten Sie für die drei Diskretisierungen den Fehler (doppelt logarithmisch) gegen h. Welche Konvergenzverhalten beobachten Sie?

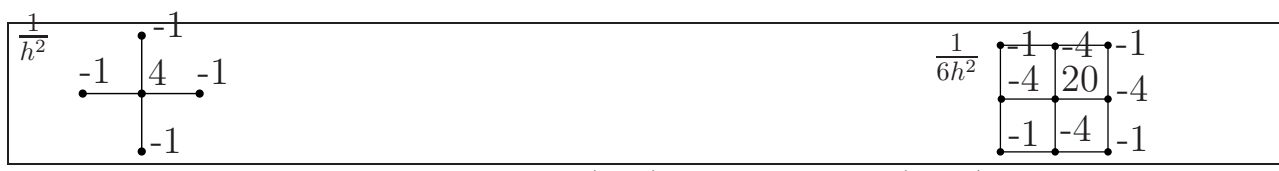

Abbildung 1: 5-Punkt (links) und 9-Punkt-Stern (rechts)

<sup>2</sup>der 5-Punkt-Stern ist der in VO diskutierte